## eduroam

The University of Sunderland is a participating member of eduroam(UK), this is a secure, world-wide roaming access service developed for the international research and education community. Eduroam allows visiting students, researchers and staff from participating institutions to obtain internet connectivity when visiting other participating institutions. The eduroam(UK) service is now available for staff and students of The University of Sunderland who are visiting other participating institutes.

**From 2017-10-23 due to the launch of the new wireless system we need to make some changes, and one of those is to remove any existing eduroam profiles from your device(s). To do so please follow the instructions below for your device.**

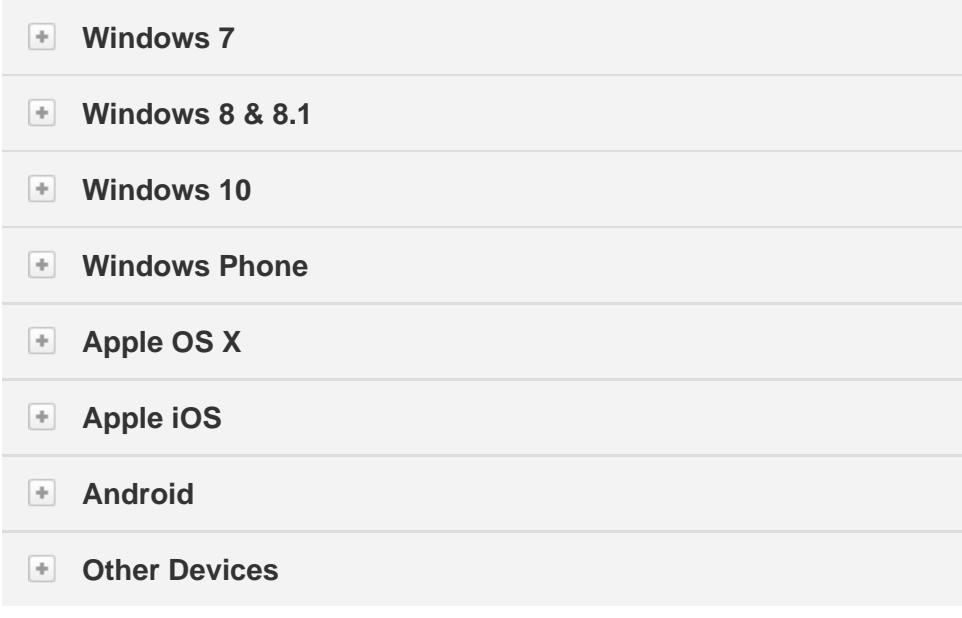

## **How to access eduroam?**

 $\overline{a}$ 

The eduroam(UK) service provides an infrastructure that allows Sunderland users, to use their own credentials to gain wireless network access when visiting participating organisations. A list of participating organisations can be found [here.](https://www.ja.net/products-services/janet-connect/eduroam/eduroam-participating) If you are trying to connect at another University your user id becomes userID@sunderland.ac.uk (ab0abc @sunderland.ac.uk) or userid@student.sunderland.ac.uk (ab0abc@student.sunderland. ac.uk) and your password is your University account password.

Prior to attempting to connect to the wireless network, visitors should first read the [IT](https://docushare.sunderland.ac.uk/docushare/dsweb/Get/Document-193/ITRegs.pdf/) [Regulations & Acceptable Use Policy](https://docushare.sunderland.ac.uk/docushare/dsweb/Get/Document-193/ITRegs.pdf/). All connections to our network are bound by these policies and by joining our network you agree to adhere to these regulations.

The eduroam(UK) service is available in all locations across campus where the wireless service is available.

The Service Set Identifier (SSID) for eduroam(UK) access is "eduroam" and this will need to be used when connecting to the network. Please connect to the eduroam service using WPA2/AES as the encryption settings, all previous settings are no longer valid.

The following guide provides information and help on getting connected. [JANET](https://community.ja.net/library/janet-services-documentation/getting-started-eduroam-first-time-user-checklist) [Connection Checklist](https://community.ja.net/library/janet-services-documentation/getting-started-eduroam-first-time-user-checklist)

Further information regarding the eduroam(UK) project is available from the [eduroam\(UK](https://www.eduroam.org/)

[\) Service web site](https://www.eduroam.org/)

If you require any further assistance, please contact us on 0191 515 3333

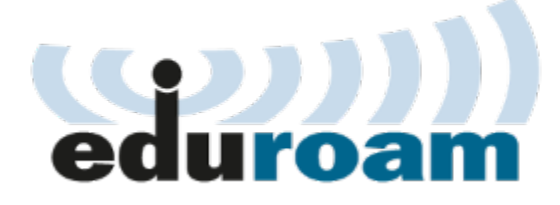

[Eduroam connection checklist](https://community.ja.net/library/janet-services-documentation/getting-started-eduroam-first-time-user-checklist)

[Where can I use Eduroam?](https://www.ja.net/products-services/janet-connect/eduroam/eduroam-participating)

Track service events, find answers and make new requests, here

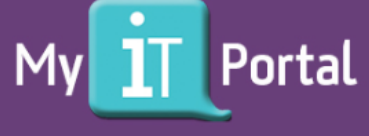

Why not come and talk to us where you see our logo

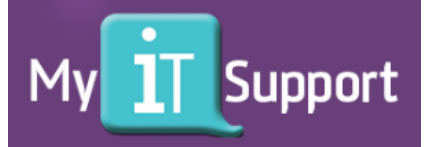